## **Contents**

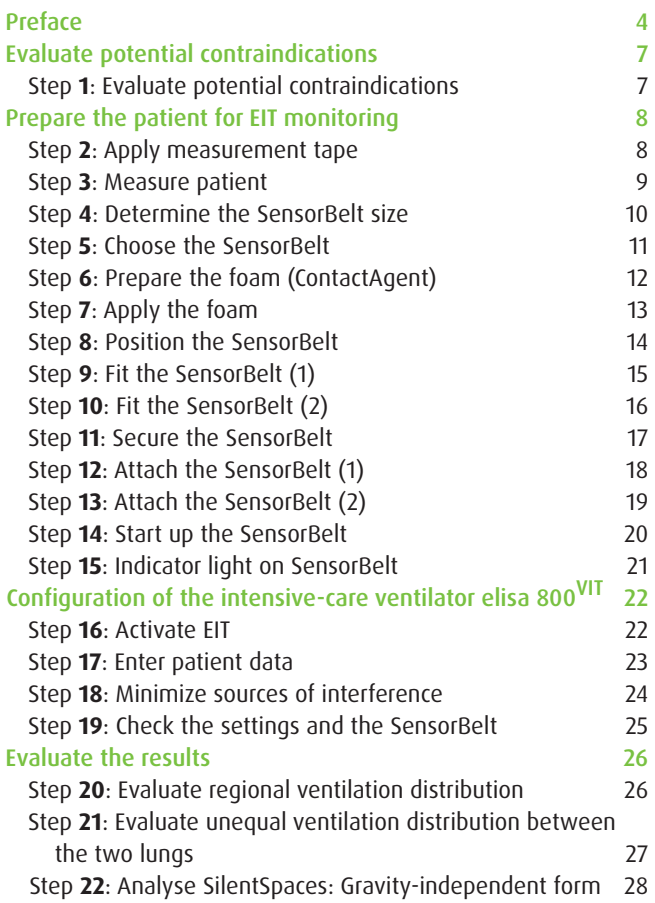

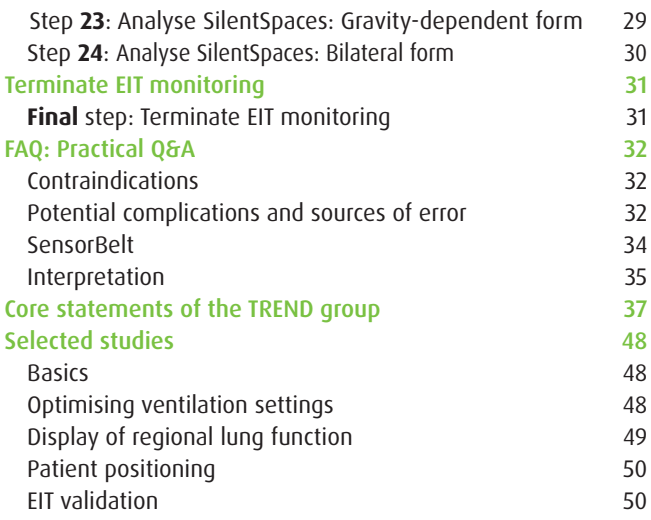